## **Regulamin korzystania z usługi promocyjnej "Limit Internet"**

obowiązuje od 22 marca 2010 r. do 30 czerwca 2010 r. lub do odwołania

- 1. Niniejszy Regulamin korzystania z promocyjnej usługi "Limit Internet " (dalej: "Regulamin") określa warunki promocyjnej usługi " Limit Internet" (dalej: "Usługa") świadczonej przez spółkę pod firmą Cyfrowy Polsat Spółka Akcyjna z siedzibą i adresem w Warszawie (03– 878) przy ul. Łubinowej 4a, wpisaną do rejestru przedsiębiorców Krajowego Rejestru Sądowego pod numerem KRS 0000010078, prowadzonego przez Sąd Rejonowy dla miasta stołecznego Warszawy, XIII Wydział Gospodarczy Krajowego Rejestru Sądowego, NIP 796-18-10-732, REGON 670925160, której kapitał zakładowy wynosi: 10 733 000,00 złotych wpłacony w całości ("Cyfrowy Polsat").
- 2. "Limit Internet" to usługa promocyjna dostępna dla Abonentów Cyfrowego Polsatu korzystających z Taryfy podstawowej opisanej w Cenniku usług telekomunikacyjnych w ofercie abonamentowej Internet w Cyfrowym Polsacie obowiązującym od dnia 1 lutego 2010 r. , oraz dla Abonentów korzystających z oferty promocyjnej "Z telewizją Internet za 1 zł miesięcznie", posiadających aktywny numer abonencki, którzy nie zalegają z opłatami na rzecz Cyfrowego Polsatu.
- 3. W ramach Usługi Abonent ma możliwość ustalenia maksymalnej wysokości miesięcznych rachunków za usługi telekomunikacyjne świadczone przez Cyfrowy Polsat dla numeru MSISDN, z wyłączeniem należności za usługi wyszczególnione w Cenniku pod pozycją "Usługi dodatkowe" ("Limit Internet" oraz "Limit+"), w zależności od wybranej przez Abonenta Opcji Usługi, w następującej wysokości:

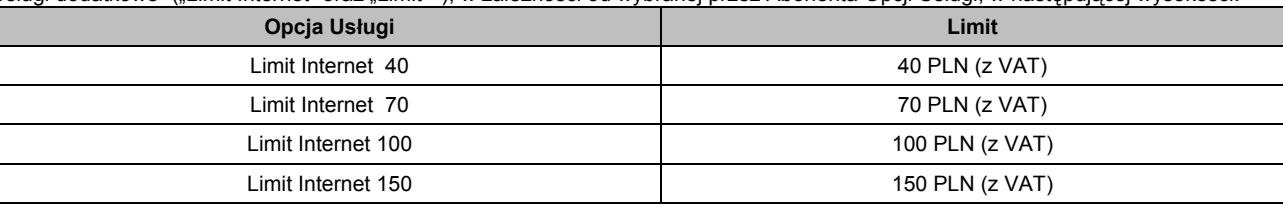

- 4. Z zastrzeżeniem ust. 5 i 6 poniżej, po osiągnięciu Limitu, przypisanego do wybranej przez Abonenta Opcji Usługi, Abonent traci możliwość korzystania z usług telekomunikacyjnych Cyfrowego Polsatu, podlegających opłacie.
- 5. Abonent korzystający z Usługi Limit Internet może zlecić poprzez kontakt telefoniczny z COK, lub za pomocą ICOK zwiększenie wartości Limitu korzystając z usługi "Limit+" o wartość 10 PLN (środki do wykorzystania przez 14 dni), 25 PLN (środki do wykorzystania przez 30 dni), 50 PLN (środki do wykorzystania przez 90 dni) oraz 100 PLN (środki do wykorzystania przez 180 dni), która to kwota zostanie doliczona do kolejnego Rachunku. Abonent może dokonać zasilenia jedynie własnego numeru, przy czym łączna wartość zasileń w każdym Okresie rozliczeniowym nie może przekroczyć 100 PLN. Wartość zasileń, o których mowa w niniejszym ustępie, może być wykorzystana na usługi transmisji danych od i do Abonenta lub wysyłanie wiadomości SMS.
- 6. Niezależnie od aktywowania Usługi Limit Internet, Abonent zostanie obciążony opłatami za usługi Cyfrowego Polsatu wyszczególnione w Cenniku pod pozycją "Usługi dodatkowe", opłatami wynikającymi z usługi "Limit+" oraz opłatami specjalnymi i karami umownymi, o ile zajdą okoliczności uzasadniające naliczenie takich opłat i kar. W przypadku, gdy Abonent w danym Okresie rozliczeniowym złożył zlecenie modyfikacji Usługi Limit Internet, nie może zlecić w tym Okresie rozliczeniowym modyfikacji stałego pakietu danych/Nowego stałego pakietu danych na inny pakiet stały o opłacie powodującej przekroczenie ustanowionego limitu należności.
- 7. Z zastrzeżeniem ust. 8 poniżej, po osiągnięciu Limitu, przypisanego do wybranej przez Abonenta Opcji Usługi, Abonent może korzystać z usług niepodlegających opłacie, tj. przyjmować wiadomości SMS, (z wyłączeniem wiadomości płatnych za otrzymanie SMS z numerów specjalnych zgodnie z Cennikiem usług telekomunikacyjnych w ofercie abonamentowej Internet w Cyfrowym Polsacie obowiązującym od 1 lutego 2010 r.).
- 8. Abonent ma możliwość korzystania z usług Cyfrowego Polsatu, o których mowa w ust. 4 powyżej:

a) po dokonaniu doładowania, na takich zasadach jak Użytkownik;

- b) po zwiększeniu wartości limitu zasileniem kwotą 10 PLN, 20 PLN, 50 PLN lub 100 PLN, która to kwota powiększy należności Abonenta na Rachunku wystawionym za Okres rozliczeniowy, w którym Abonent dokonał zasilenia ("Limit+").
- 9. W kolejnym Okresie rozliczeniowym Abonent w pierwszej kolejności wykorzystuje środki z zasilenia dokonanego w trybie opisanym w ust. 8 b) powyżej ("Limit+"), a następnie środki z doładowania dokonanego na zasadach opisanych w ust. 8 a) powyżej.
- 10. Zlecenie aktywacji Usług Limit Internet oraz Limit+ można złożyć kontaktując się z Centrum Obsługi Klienta, dostępnym pod numerem telefonu 2222 i 699002222 (opłata za połączenie zgodnie z Cennikiem), za pomocą ICOK, przy czym Cyfrowy Polsat nie pobiera określonej w Cenniku opłaty za zlecenie aktywacji Usługi Limit Internet oraz Limit+ przez COK.
- 11. Usługa Limit+ zostanie włączona nie później niż w ciągu 24 godzin od momentu zlecenia jej aktywacji przez Abonenta w sposób określony w ust. 10 powyżej.
- 12. Usługa Limit Internet zostanie włączona z nowym Okresem rozliczeniowym Abonenta pod warunkiem, iż zgłoszenie nastąpi nie później niż 24 godziny przed końcem okresu rozliczeniowego Abonenta w jeden sposobów określonych w ust. 10 powyżej.
- 13. Abonent może złożyć zlecenie dezaktywacji Usługi Limit Internet kontaktując się z Centrum Obsługi Klienta, dostępnym pod numerem telefonu 2222 i 699002222 (opłata za połączenie zgodnie z Cennikiem), za pomocą ICOK w każdym czasie, z zastrzeżeniem, że dezaktywacja następuje z dowolnym momentem okresu rozliczeniowego jeśli Abonent zleca jedynie dezaktywację Limitu lub końcem Okresu rozliczeniowego jeśli Abonent zleci aktywację innego Limitu. Za dezaktywację usługi Limit Internet przez COK Cyfrowy Polsat nie pobiera opłaty określonej w Cenniku.
- 14. Aktywacja Usługi jest bezpłatna.

RP127\_A\_XX0607\_1

RP127 A XX0607 1

- 15. Miesięczna opłata za korzystanie z Usługi nie jest pobierana.
- 16. Za dezaktywację usługi Cyfrowy Polsat nie pobiera dodatkowych opłat.
- 17. W danym Okresie rozliczeniowym można tylko raz dokonać aktywacji lub dezaktywacji Usługi.
- 18. Mając włączoną Usługę można również korzystać z innych promocji, usług promocyjnych i podstawowych dostępnych w ofercie, z której Abonent korzysta, zgodnie z ich zasadami, chyba że regulaminy tych usług stanowią inaczej.
- 19. Usługa może być w dowolnym czasie odwołana lub zmieniona przez Cyfrowy Polsat bez podania przyczyn, co nie będzie naruszać praw nabytych przed odwołaniem lub zmianą.
- 20. Niniejszy Regulamin dostępny jest w Autoryzowanych Punktach Sprzedaży oraz na stronie internetowej www.cyfrowypolsat.pl.
- 21. W zakresie nieuregulowanym niniejszym Regulaminem do Usługi stosuje się obowiązujące Abonenta: Regulamin świadczenia usługi telekomunikacyjnej dostępu do Internetu przez Cyfrowy Polsat S.A. dla Abonentów obowiązującym od dnia 29 stycznia 2010 r., Cennik usług telekomunikacyjnych w ofercie abonamentowej Internet w Cyfrowym Polsacie obowiązującym od dnia 22 marca 2010 r.,("Cennik"), Cennik usług telefonii komórkowej w ofercie przedpłaconej Cyfrowego Polsatu w zakresie zasileń konta i Regulamin Promocji, Z telewizją Internet za 1 zł miesięcznie". Pojęcia pisane wielką literą, nie zdefiniowane odmiennie w niniejszym Regulaminie, mają znaczenie określone w Umowie lub Regulaminie świadczenia usługi telekomunikacyjnej dostępu do Internetu przez Cyfrowy Polsat S.A. dla Abonentów obowiązującym od dnia 29 stycznia 2010 r.